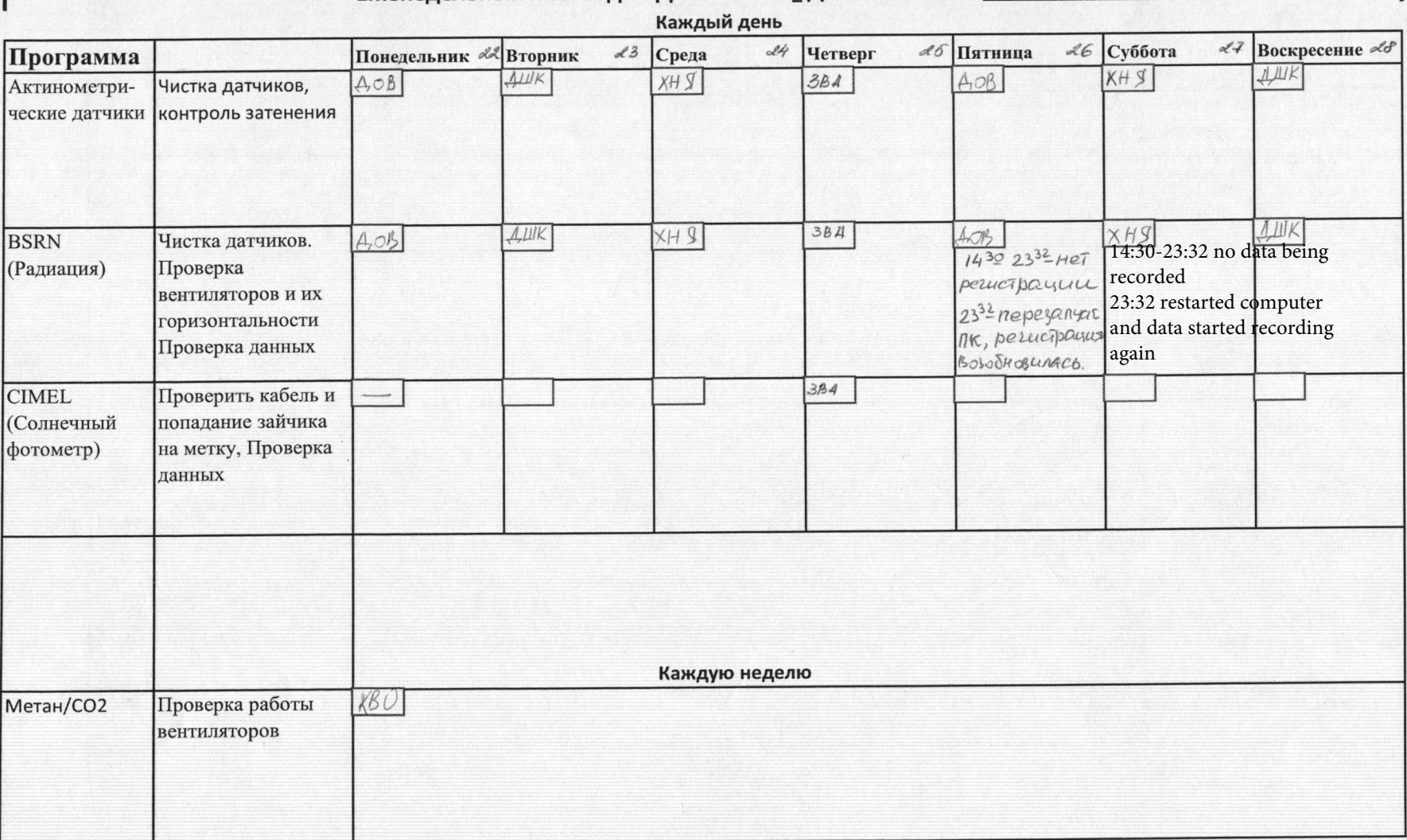

Еженедельный лист задан Дата начало\_Дата окончания\_ 22.04.13-28.04.13

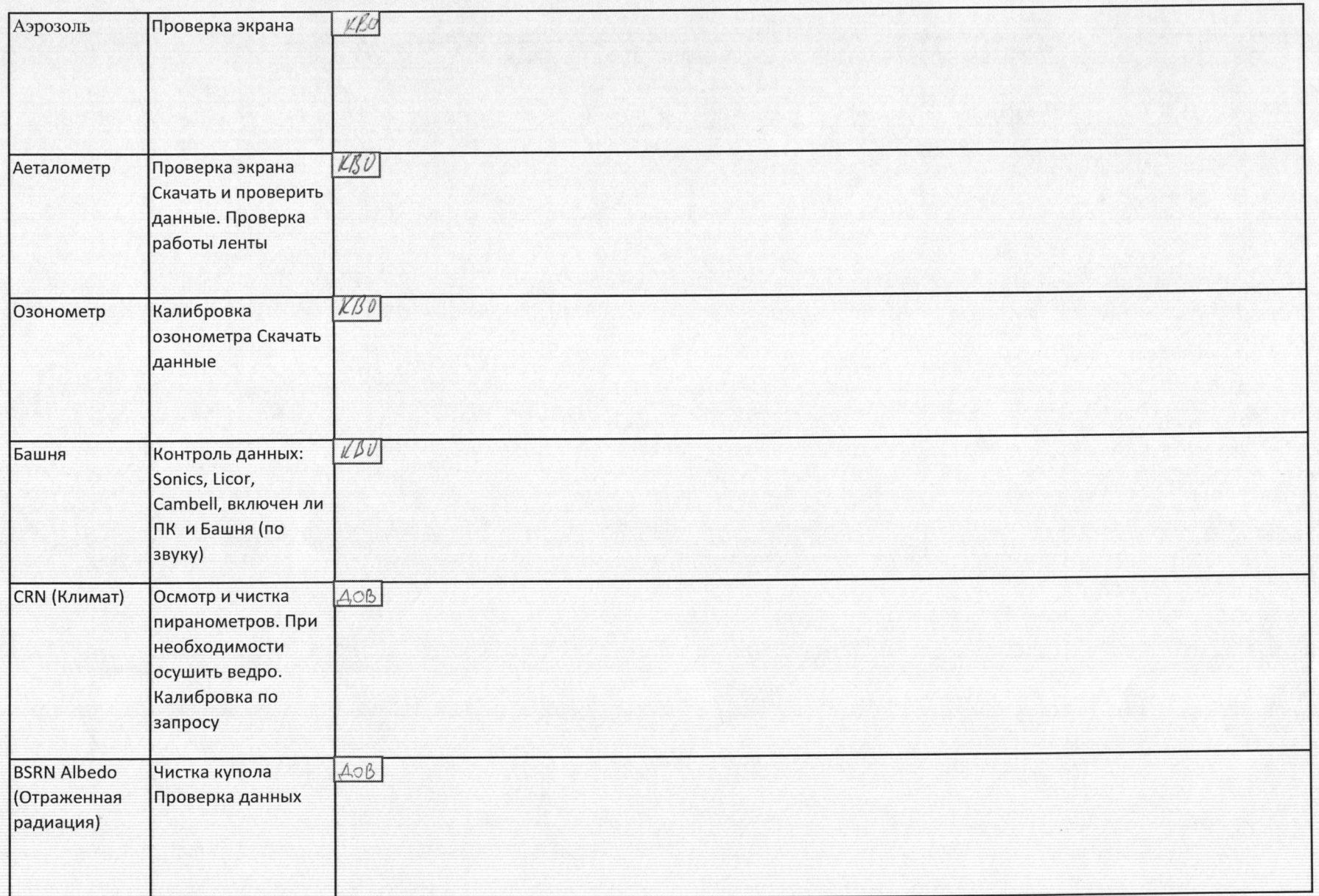

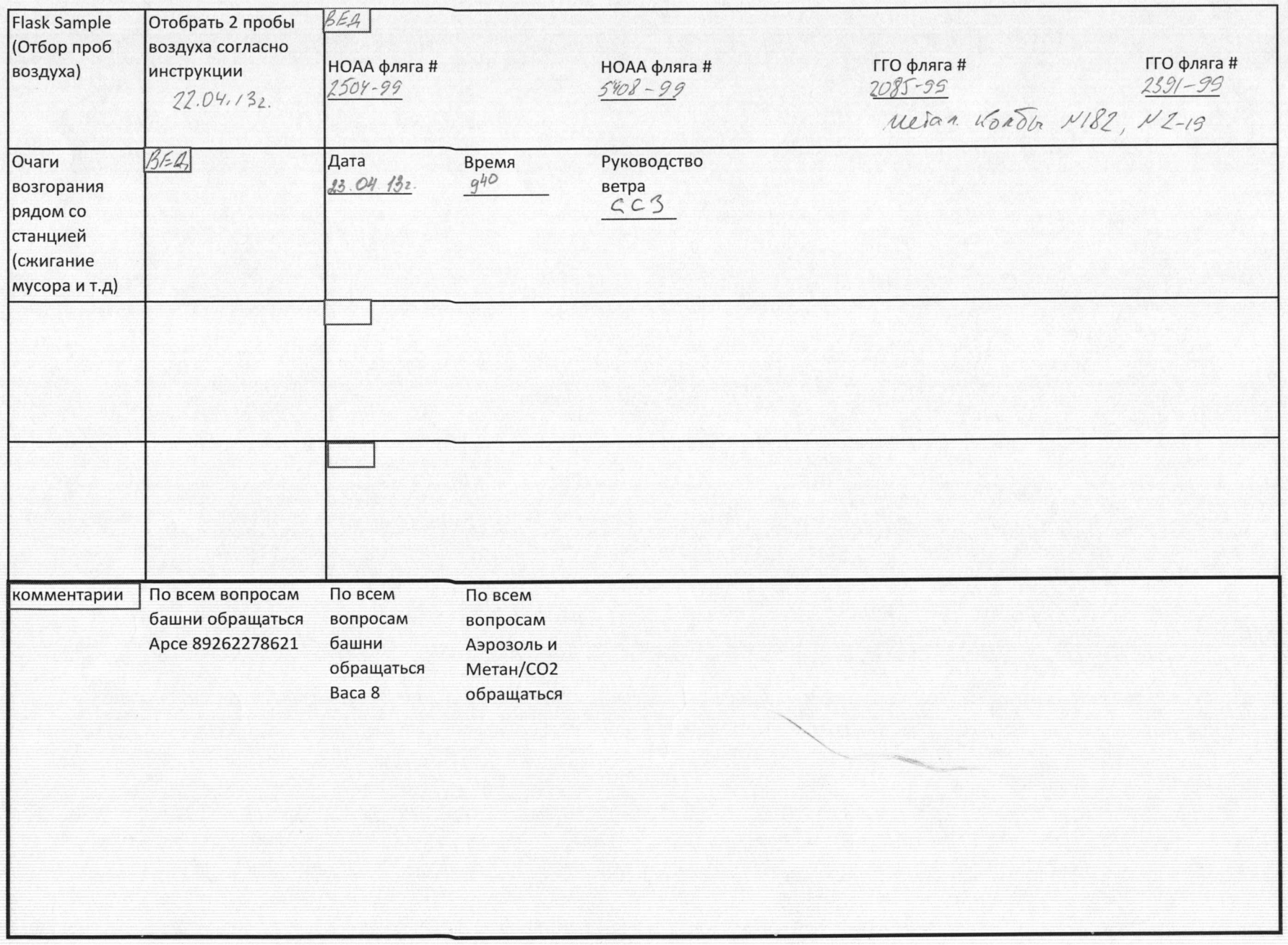